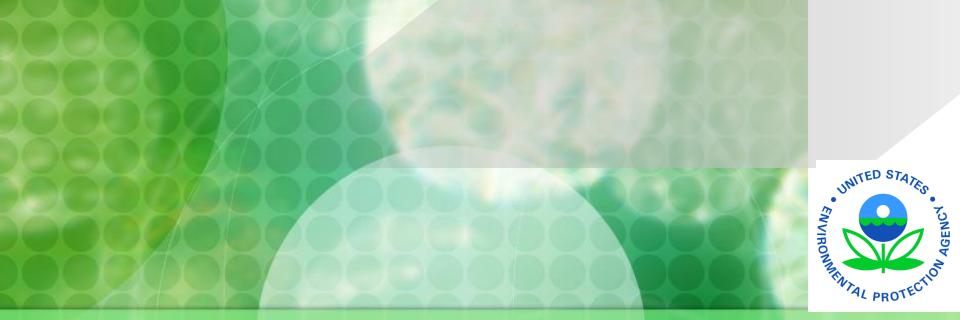

# How To Calculate Significant Noncompliance

25<sup>th</sup> Annual New England Pretreatment Coordinators Workshop
October 25, 2023

#### **Compliance Oversight Principles**

- 1. Create standard procedures and establish the measures to grade the success of your program.
- 2. Maintain a complete and accurate inventory of IUs.
- 3. Collect and document all appropriate compliance data.

#### **Compliance Oversight Principles**

- 4. Give structure to your field evaluation.
- 5. Screen/analyze incoming data for compliance.

#### **Compliance Oversight Principles**

- 6. Evaluate appropriate enforcement response.
- 7. Take enforcement and follow-up on corrective actions.

#### Significant Non-Compliance (SNC)

- See: 40 CFR 403.8(f)(2)(viii).
- You're federally required to:
  - Identify all instances of SNC.
  - Public Notice all IUs in SNC at least annually.
  - Issue appropriate enforcement/penalty for SNC.
  - Report SNC & actions to the Approval Authority.

#### 1. Discharge Limits

"Chronic violation" SNC =

66% or more of all the measurements taken for the same pollutant parameter during a 6-month period exceed a numeric Pretreatment Standard or Requirement.

Note: "measurements" includes both the SIU self-monitoring and your monitoring.

#### 1. <u>Discharge Limits</u>

"Technical Review Criteria (TRC) violation" SNC =

33% or more of all the measurements taken for the same pollutant parameter during a 6-month period equal or exceed a numeric limitation multiplied by a TRC factor.

#### 1. <u>Discharge Limits</u>

Technical Review Criteria (TRC) Factors:

TRC factor = 1.4 for BOD, TSS, and FOG / O&G

TRC factor = 1.2 for any other parameter except pH

Note: pH limits are excluded from TRC, and are only evaluated for Chronic SNC.

#### 1. <u>Discharge Limits</u>

- Chronic violation SNC (SIUs only)
- TRC violation SNC (SIUs only)
- "Other violation" SNC =

Any IU violates a standard or requirement (daily max, average, instantaneous, or narrative) that you find has caused interference with your operations and consequently a NPDES permit violation.

#### 1. <u>Discharge Limits</u>

EPA prefers you use a "Rolling Period" to evaluate SNC for discharge limits:

- Evaluate SNC at least quarterly based on data from current and previous quarter.
- Ensures SNC is identified timely
- Ensures SNC is addressed timely

| Meta  | I Finishing PS | FS.  | Started                | Jan 2008 |
|-------|----------------|------|------------------------|----------|
|       |                |      | TRC1.2(0.07) = $0.084$ |          |
| Month | Monitoring     | 0.01 | 1110112(010            | 0.004    |
| Jan   | 0.05           | 1    |                        |          |
| Feb   | 0.06           |      |                        |          |
| Mar   | 0.09           |      |                        |          |
| Apr   | 0.1            |      |                        |          |
| May   | 0.04           |      |                        |          |
| Jun   | 0.04           |      |                        |          |
|       |                |      |                        |          |
|       |                |      |                        |          |
|       |                |      |                        |          |
|       |                |      |                        |          |
|       |                |      |                        |          |
|       |                |      |                        |          |
|       |                |      |                        |          |
|       |                |      |                        |          |
|       |                |      |                        |          |
|       |                |      |                        |          |
|       |                |      |                        |          |
|       |                |      |                        |          |
|       |                |      |                        |          |
|       |                |      |                        |          |
|       |                |      |                        |          |

### Rolling Quarters

It's July 1st...

Time to Calculate SNC!

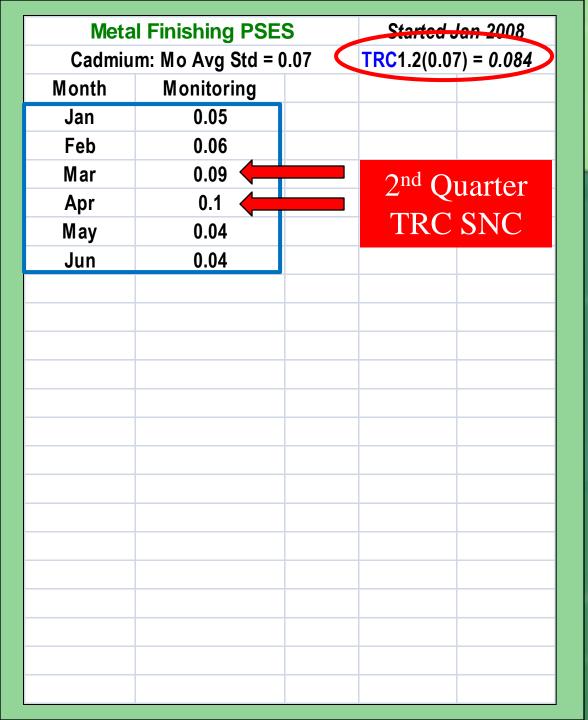

### Rolling Quarters

2/6 = 33% equal/exceed TRC limit

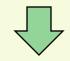

TRC violation

**SNC** 

|        |                      |      | 1           | 1          |
|--------|----------------------|------|-------------|------------|
|        | Metal Finishing PSES |      | Started J   | lan 2008   |
| Cadmiu | m: Mo Avg Std =      | 0.07 | TRC1.2(0.07 | 7) = 0.084 |
| Month  | Monitoring           |      |             |            |
| Jan    | 0.05                 |      |             |            |
| Feb    | 0.06                 |      |             |            |
| Mar    | 0.09                 |      |             |            |
| Apr    | 0.1                  |      |             |            |
| May    | 0.04                 |      |             |            |
| Jun    | 0.04                 |      |             |            |
| Jul    | 0.08                 |      |             |            |
| Aug    | 0.04                 |      |             |            |
| Sep    | 0.03                 |      |             |            |
|        |                      |      |             |            |
|        |                      |      |             |            |
|        |                      |      |             |            |
|        |                      |      |             |            |
|        |                      |      |             |            |
|        |                      |      |             |            |
|        |                      |      |             |            |
|        |                      |      |             |            |
|        |                      |      |             |            |
|        |                      |      |             |            |
|        |                      |      |             |            |
|        |                      |      |             |            |
|        |                      | 1    |             |            |

### Rolling Quarters

It's Oct 1st ...

Time to Calculate SNC!

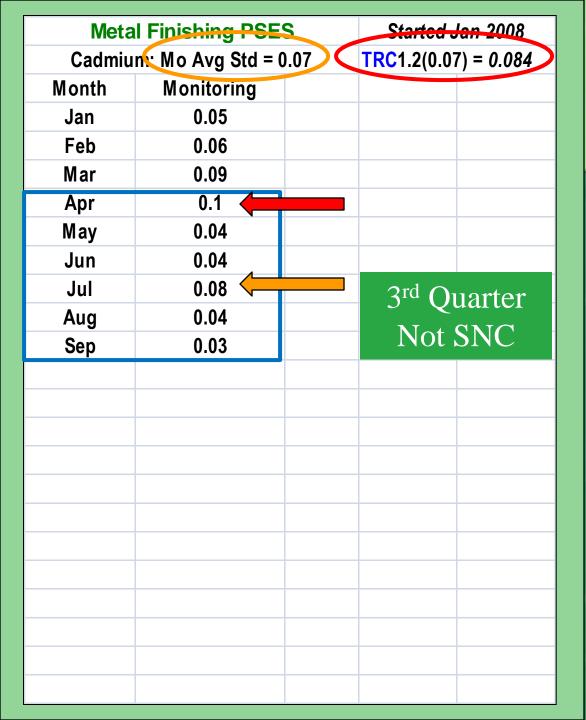

### Rolling Quarters

1 violation of standard

1 TRC violation

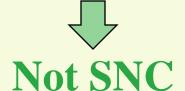

| Meta   | I Finishing PSES           | 3 | Started 3            | lan 2008 |
|--------|----------------------------|---|----------------------|----------|
| Cadmiu | Cadmium: Mo Avg Std = 0.07 |   | TRC1.2(0.07) = 0.084 |          |
| Month  | Monitoring                 |   |                      |          |
| Jan    | 0.05                       |   |                      |          |
| Feb    | 0.06                       |   |                      |          |
| Mar    | 0.09                       |   |                      |          |
| Apr    | 0.1                        |   |                      |          |
| May    | 0.04                       |   |                      |          |
| Jun    | 0.04                       |   |                      |          |
| Jul    | 0.08                       |   |                      |          |
| Aug    | 0.04                       |   |                      |          |
| Sep    | 0.03                       |   |                      |          |
| Oct    | 0.08                       |   |                      |          |
| Nov    | 0.08                       |   |                      |          |
| Dec    | 0.08                       |   |                      |          |
|        |                            |   |                      |          |
|        |                            |   |                      |          |
|        |                            |   |                      |          |
|        |                            |   |                      |          |
|        |                            |   |                      |          |
|        |                            |   |                      |          |
|        |                            |   |                      |          |
|        |                            |   |                      |          |
|        |                            |   |                      |          |

### Rolling Quarters

It's Jan 2<sup>nd</sup>...

Time to Calculate SNC!

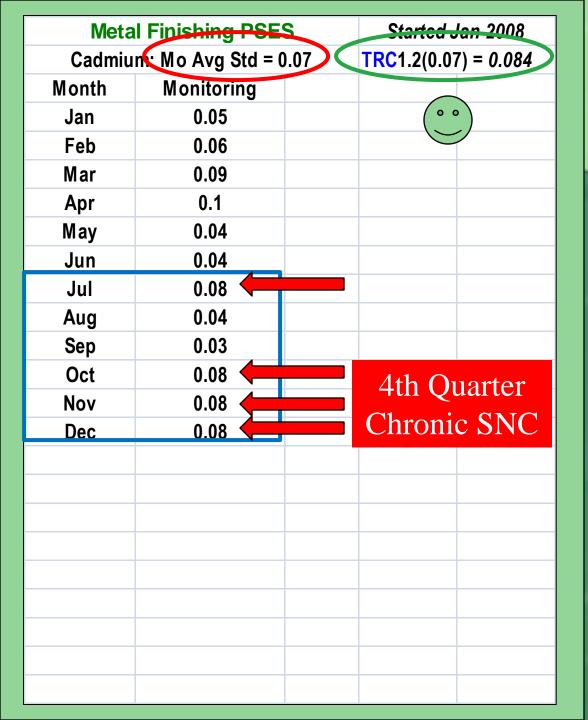

### Rolling Quarters

4/6 = 67%

≥ 66%

equal/exceed

limit

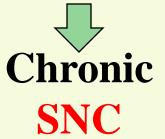

|        | Metal Finishing PSES       |  |                    | lan 2008   |
|--------|----------------------------|--|--------------------|------------|
| Cadmiu | Cadmium: Mo Avg Std = 0.07 |  | TRC1.2(0.07        | 7) = 0.084 |
| Month  | Monitoring                 |  |                    |            |
| Jan    | 0.05                       |  |                    |            |
| Feb    | 0.06                       |  |                    |            |
| Mar    | 0.09                       |  | 2 <sup>nd</sup> Q  | 12rter     |
| Apr    | 0.1                        |  |                    |            |
| May    | 0.04                       |  | TRC                | SNC /      |
| Jun    | 0.04                       |  |                    |            |
| Jul    | 0.08                       |  | 3 <sup>rd</sup> Qu | ıarter     |
| Aug    | 0.04                       |  | _                  |            |
| Sep    | 0.03                       |  | Not .              | SNC        |
| Oct    | 0.08                       |  | 4th Qu             | ıarter     |
| Nov    | 0.08                       |  |                    | <b>\</b>   |
| Dec    | 0.08                       |  | Chroni             | c SNC      |
|        |                            |  |                    |            |
|        |                            |  |                    |            |
|        |                            |  |                    |            |
|        |                            |  |                    |            |
|        |                            |  |                    |            |
|        |                            |  |                    |            |
|        |                            |  |                    |            |
|        |                            |  |                    |            |
|        |                            |  |                    |            |
|        |                            |  |                    |            |

### Rolling Quarters

**SNC During** 

Last

**12** 

Months?

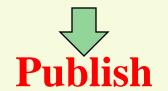

| Meta   | l Finishing PSE            | S | Started .  | Jan 2008   |
|--------|----------------------------|---|------------|------------|
| Cadmiu | Cadmium: Mo Avg Std = 0.07 |   | TRC1.2(0.0 | 7) = 0.084 |
| Month  | Monitoring                 |   |            |            |
| Jan    | 0.05                       |   |            |            |
| Feb    | 0.06                       |   |            |            |
| Mar    | 0.09                       |   |            |            |
| Apr    | 0.1                        |   |            |            |
| May    | 0.04                       |   |            |            |
| Jun    | 0.04                       |   |            |            |
| Jul    | 0.08                       |   |            |            |
| Aug    | 0.04                       |   |            |            |
| Sep    | 0.03                       |   |            |            |
| Oct    | 0.08                       |   |            |            |
| Nov    | 0.08                       |   |            |            |
| Dec    | 0.08                       |   |            |            |
| Jan    | 0.02                       |   |            |            |
| Feb    | 0.02                       |   |            |            |
| Mar    | 0.02                       |   |            |            |
|        |                            |   |            |            |
|        |                            |   |            |            |
|        |                            |   |            |            |
|        |                            |   |            |            |
|        |                            |   |            |            |
|        |                            |   |            |            |

### Rolling Quarters

It's Apr 1st ...

Time to Calculate SNC!

| Meta   | l Finishing PSE   | Started Jan 2008                           |
|--------|-------------------|--------------------------------------------|
| Cadmiu | n: Mo Avg Std = 0 | $1.07 \qquad \text{TRC} 1.2(0.07) = 0.084$ |
| Month  | Monitoring        |                                            |
| Jan    | 0.05              |                                            |
| Feb    | 0.06              |                                            |
| Mar    | 0.09              |                                            |
| Apr    | 0.1               |                                            |
| May    | 0.04              |                                            |
| Jun    | 0.04              |                                            |
| Jul    | 0.08              |                                            |
| Aug    | 0.04              |                                            |
| Sep    | 0.03              |                                            |
| Oct    | 0.08              |                                            |
| Nov    | 0.08              |                                            |
| Dec    | 0.08              |                                            |
| Jan    | 0.02              | 1st Quarter                                |
| Feb    | 0.02              |                                            |
| Mar    | 0.02              | Not SNC                                    |
|        |                   |                                            |
|        |                   |                                            |
|        |                   |                                            |
|        |                   |                                            |
|        |                   |                                            |
|        |                   |                                            |

### Rolling Quarters

$$3/6 = 50\%$$

$$\leq 66\%$$

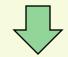

**Not SNC** 

| Meta   | I Finishing PSE            | S | Started J   | an 2008    |
|--------|----------------------------|---|-------------|------------|
| Cadmiu | Cadmium: Mo Avg Std = 0.07 |   | TRC1.2(0.07 | ') = 0.084 |
| Month  | Monitoring                 |   |             |            |
| Jan    | 0.05                       |   |             |            |
| Feb    | 0.06                       |   |             |            |
| Mar    | 0.09                       |   |             |            |
| Apr    | 0.1                        |   |             |            |
| May    | 0.04                       |   |             |            |
| Jun    | 0.04                       |   |             |            |
| Jul    | 0.08                       |   |             |            |
| Aug    | 0.04                       |   |             |            |
| Sep    | 0.03                       |   |             |            |
| Oct    | 0.08                       |   |             |            |
| Nov    | 0.08                       |   |             |            |
| Dec    | 0.08                       |   |             |            |
| Jan    | 0.02                       |   |             |            |
| Feb    | 0.02                       |   |             |            |
| Mar    | 0.02                       |   |             |            |
| Apr    | 0.12                       |   |             |            |
| May    | 0.11                       |   |             |            |
| Jun    | 0.02                       |   |             |            |
|        |                            |   |             |            |
|        |                            |   |             |            |
|        |                            |   |             |            |

### Rolling Quarters

It's July 1st...

Time to Calculate SNC!

| Meta   | Metal Finishing PSES       |  |                    | Started Jan 2008 |  |
|--------|----------------------------|--|--------------------|------------------|--|
| Cadmiu | Cadmium: Mo Avg Std = 0.07 |  | TRC1.2(0.07        | ) = 0.084        |  |
| Month  | Monitoring                 |  |                    |                  |  |
| Jan    | 0.05                       |  |                    |                  |  |
| Feb    | 0.06                       |  |                    |                  |  |
| Mar    | 0.09                       |  |                    |                  |  |
| Apr    | 0.1                        |  |                    |                  |  |
| May    | 0.04                       |  |                    |                  |  |
| Jun    | 0.04                       |  |                    |                  |  |
| Jul    | 0.08                       |  |                    |                  |  |
| Aug    | 0.04                       |  |                    |                  |  |
| Sep    | 0.03                       |  |                    |                  |  |
| Oct    | 0.08                       |  |                    |                  |  |
| Nov    | 0.08                       |  |                    |                  |  |
| Dec    | 0.08                       |  |                    |                  |  |
| Jan    | 0.02                       |  |                    |                  |  |
| Feb    | 0.02                       |  |                    |                  |  |
| Mar    | 0.02                       |  |                    |                  |  |
| Apr    | 0.12                       |  | 2nd O              | lortor           |  |
| May    | 0.11                       |  | 2 <sup>nd</sup> Qu |                  |  |
| Jun    | 0.02                       |  | TRC                | SNC              |  |
|        |                            |  |                    |                  |  |
|        |                            |  |                    |                  |  |
|        |                            |  |                    |                  |  |

### Rolling Quarters

2/6 = 33% equal/exceed TRC limit

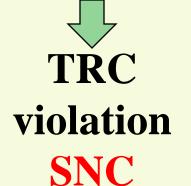

| Meta   | I Finishing PSE            | S | Started Ja   | n 2008  |
|--------|----------------------------|---|--------------|---------|
| Cadmiu | Cadmium: Mo Avg Std = 0.07 |   | TRC1.2(0.07) | = 0.084 |
| Month  | Monitoring                 |   |              |         |
| Jan    | 0.05                       |   |              |         |
| Feb    | 0.06                       |   |              |         |
| Mar    | 0.09                       |   |              |         |
| Apr    | 0.1                        |   |              |         |
| May    | 0.04                       |   |              |         |
| Jun    | 0.04                       |   |              |         |
| Jul    | 80.0                       |   |              |         |
| Aug    | 0.04                       |   |              |         |
| Sep    | 0.03                       |   |              |         |
| Oct    | 0.08                       |   |              |         |
| Nov    | 0.08                       |   |              |         |
| Dec    | 80.0                       |   |              |         |
| Jan    | 0.02                       |   |              |         |
| Feb    | 0.02                       |   |              |         |
| Mar    | 0.02                       |   |              |         |
| Apr    | 0.12                       |   |              |         |
| May    | 0.11                       |   |              |         |
| Jun    | 0.02                       |   |              |         |
| Jul    | 0.09                       |   |              |         |
| Aug    | 0.03                       |   |              |         |
| Sep    | 0.03                       |   |              |         |

### Rolling Quarters

It's Oct 1st ...

Time to Calculate SNC!

| Meta   | I Finishing PSE            | S | Started Jan 2008        |
|--------|----------------------------|---|-------------------------|
| Cadmiu | Cadmium: Mo Avg Std = 0.07 |   | TRC1.2(0.07) = 0.084    |
| Month  | Monitoring                 |   |                         |
| Jan    | 0.05                       |   |                         |
| Feb    | 0.06                       |   |                         |
| Mar    | 0.09                       |   |                         |
| Apr    | 0.1                        |   |                         |
| May    | 0.04                       |   |                         |
| Jun    | 0.04                       |   |                         |
| Jul    | 0.08                       |   |                         |
| Aug    | 0.04                       |   |                         |
| Sep    | 0.03                       |   |                         |
| Oct    | 0.08                       |   |                         |
| Nov    | 0.08                       |   |                         |
| Dec    | 0.08                       |   |                         |
| Jan    | 0.02                       |   |                         |
| Feb    | 0.02                       |   |                         |
| Mar    | 0.02                       |   |                         |
| Apr    | 0.12                       |   | 2rd Overton             |
| May    | 0.11                       |   | 3 <sup>rd</sup> Quarter |
| Jun    | 0.02                       |   | TRC SNC                 |
| Jul    | 0.09                       |   |                         |
| Aug    | 0.03                       |   |                         |
| Sep    | 0.03                       |   |                         |

### Rolling Quarters

3/6 = 50% equal/exceed TRC limit

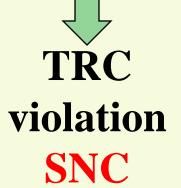

So I've evaluated the data in the SIU monitoring reports for Chronic and TRC.

No SNC this quarter, I'm done!

#### NOPE... NOT DONE!

There are FIVE other things to consider for SNC....40 CFR 403.8(f)(2)(viii)(D)

1. Any IU discharge which has endangered human health, welfare, or the environment and/or resulted in a cease-discharge order.

- There are FIVE other things to consider for SNC....40 CFR 403.8(f)(2)(viii)(E)
- 2. SIU that is 90 days past due for meeting a compliance deadline you established.
  - Construction start/stop deadlines
  - Final compliance dates in a permit
  - Final compliance dates in an order

- There are FIVE other things to consider for SNC....40 CFR 403.8(f)(2)(viii)(F)
- 3. SIU that is 45 days past due any report you require [in some States 30 days].

  Examples...
  - Baseline Monitoring Reports
  - Compliance reports
  - Self-monitoring reports
  - CIU 90-day compliance reports

- There are FIVE other things to consider for SNC....40 CFR 403.8(f)(2)(viii)(G)
- 4. SIU that failed to accurately report to you non-compliance of any kind.

Examples...

- Unreported slug discharge
- Errant SIU reports which later show violations
- Unreported violation of narrative permit condition

- There are FIVE other things to consider for SNC....40 CFR 403.8(f)(2)(viii)(H)
- 5. Any IU whom you determine has a violation which adversely effects your ability to operate or implement your pretreatment program.

#### Examples...

- Reports that are late
- Repetitive violations
- Violations of best management practices in permit/SUO

#### **Publishing SNC**

- Must publish IUs in SNC at least once annually.
- Must publish in newspaper(s) of general circulation that provides meaningful public notice within the jurisdiction served by the POTW.

#### **Publishing SNC**

Some Public Notices are better than others...

- Identify the parameters/requirements violated
- Identify the duration of the violation
- Identify the enforcement action you've taken
- Identify if the IU is on a compliance schedule
- Identify if the IU has returned to compliance

#### CHROME BUMPERS, INC 123 Main Street, Madison, USA 80881

Facility is in Significant Noncompliance with City of Madison wastewater pretreatment standards and requirements.

Violations: Exceeded cyanide and total chromium 4-day average limits based on four samples from 1/5/09 to 2/4/09, and exceeded the daily max lead limit on 1/24/09.

Actions: After two Notice of Violation letters, Chrome Bumpers has not returned to compliance. City of Madison has assessed \$20,000 penalty order for chronic violation of standards and potential damage to health, stream aquatic life, and inhibition of the POTW.

Schedule: No agreement has yet been reached with Chrome Bumpers as to when consistent compliance will be obtained.

# Questions & Hopefully..... Some Answers

Jay Pimpare
<a href="mailto:Pimpare.justin@epa.gov">Pimpare.justin@epa.gov</a>